## CSCI-1680 Transport Layer Warmup (ish)

Nick DeMarinis

## <u>Warmup</u>

Given the following AS relationships, Which ASes will A know about?

| Advertised by | Export to      |  |  |
|---------------|----------------|--|--|
| Customer      | Everyone       |  |  |
| Peer          | Customers only |  |  |
| Provider      | Customers only |  |  |

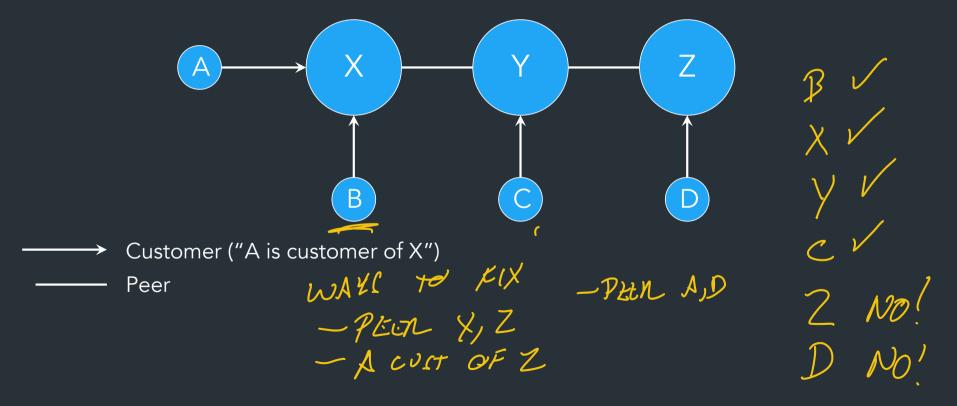

## Administrivia: This week

- IP: Due Thursday
  - Signups for grading meetings after that
  - Code cleanup, README, etc after deadline is okay
- HW2: Out today, due in ~2wks
- TCP: Out on Friday
  - Maybe a short intro/gearup on Thursday

### This week

- Start of transport layer
- Intro to TCP

One more fun BGP thing...

## Anycast

Advertise the same prefix (IP) from multiple places

- => Multiple devices have the same IP!!
- Used to make certain IPs highly available
  - Public DNS: 8.8.8.8 (Google), 1.1.1.1 (Cloudflare)

AT LOW LATERKY

Problems?

## Anycast

Advertise the same prefix (IP) from multiple places

=> Multiple devices have the same IP!!

- Used to make certain IPs highly available
  - Public DNS: 8.8.8.8 (Google), 1.1.1.1 (Cloudflare)

- => If you send multiple packets to 8.8.8.8, no guarantee you're talking to the same server!
- => Protocol must be able to account for this (DNS does, more on this later)

## Ports & Sockets

## Layers, Services, Protocols

Service: user-facing application. Application-defined messages Application Transport How to support multiple applications? L3 Network Moving data between hosts (nodes) Move data across individual links Link Service: move bits to other node across link Physical

### The story so far

Network layer (L3): move packets between hosts (anywhere on Internet)

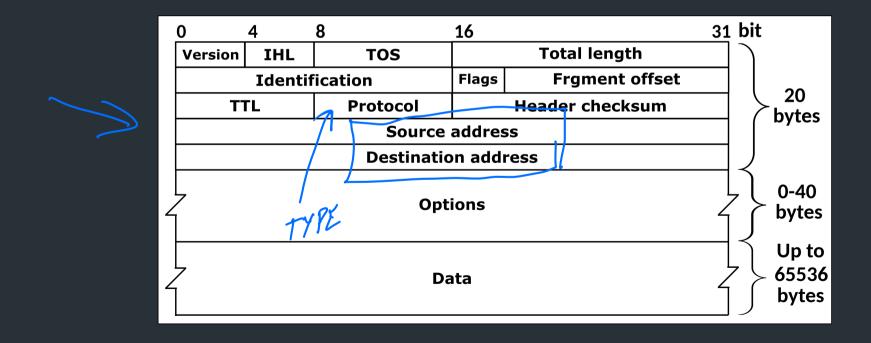

## How to support multiple applications?

Network layer: moving data between hosts

Transport layer: abstraction for getting data to different

applications on a host

## How to support multiple applications?

Network layer: moving data between hosts

Transport layer: abstraction for getting data to different applications on a host

- Multiplexing multiple connections at the same IP using port numbers
- Turns series of packets => stream of data/messages

## How to support multiple applications?

Network layer: moving data between hosts

Transport layer: abstraction for getting data to different applications on a host

- Multiplexing multiple connections at the same IP using port numbers
- Turns series of packets => stream of data/messages

- ⇒ Provided by OS as sockets
- ⇒ Use this abstraction to build other application protocols!

### The transport layer MAY provide...

- Reliable data delivery (RETRIES, NOTIFICATION ON EXMERL)
- Creating a data stream -> MAKEL PACKETS FROM LANGE PATA
- Managing throughput/sharing bandwidth
  - "Congestion control" (>"FAIRNESS"

### The transport layer MAY provide...

- Reliable data delivery
- Creating a data stream
- Managing throughput/sharing bandwidth
  - "Congestion control"

These are provided by TCP, which is our main focus. However:

- ⇒ Not required for all transport layer (UDP has none of these)
- ⇒ Other protocols do this too (eg. QUIC)

## Transport Layer

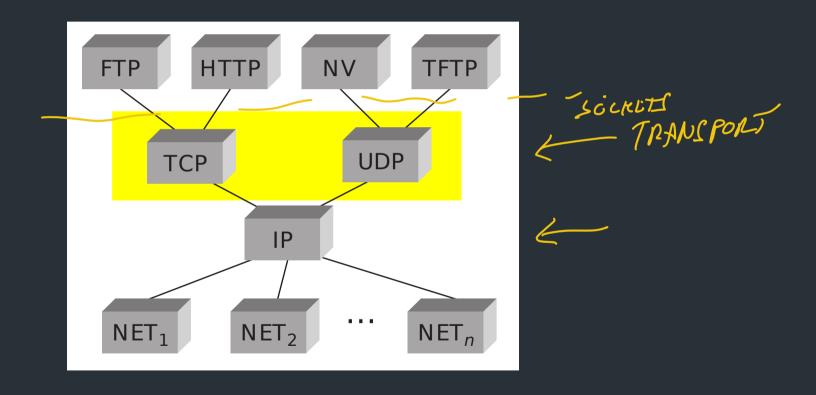

### From Lec 2: OSI Model

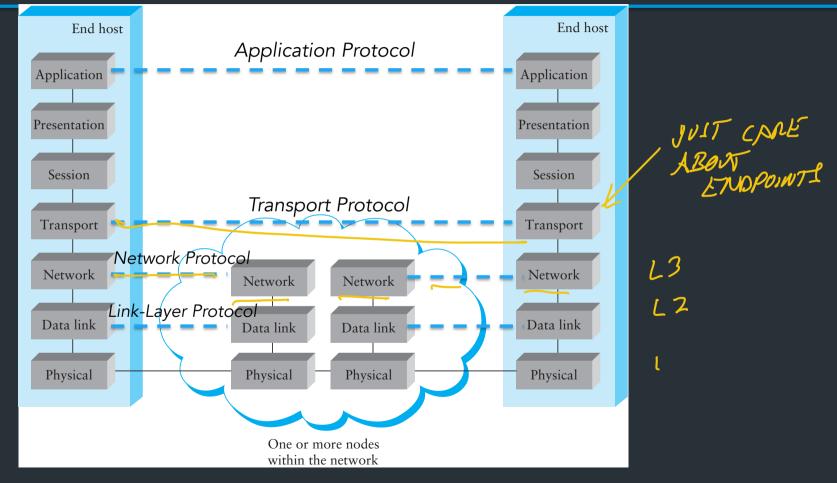

## What's a port number?

- 16-bit unsigned integer, 0-65535
- Ports define a communication endpoint, usually a process/service on the host

## What's a port number?

- 16-bit unsigned integer, 0-65535
- Ports define a communication endpoint, usually a process/service on the host

## What's a port number?

- 16-bit unsigned integer, 0-65535
- Ports define a communication endpoint, usually a process/service on the host
- OS keeps track of which ports map to which applications

### Port numbering

```
(ALLOCATED BY IANA COSFICIALLY)
```

- port < 1024: "Well known port numbers" (κοστ)</li>
- port > 20000: "ephemeral ports", for general app use

# Some common ports

| Port   | Service                                                      |        |  |  |  |  |
|--------|--------------------------------------------------------------|--------|--|--|--|--|
| 20, 21 | File Transfer Protocol (FTP)                                 |        |  |  |  |  |
| 22     | Secure Shell (SSH)                                           |        |  |  |  |  |
| 23     | Telnet (pre-SSH remote login)                                |        |  |  |  |  |
| 25     | SMTP (Email)                                                 |        |  |  |  |  |
| 53     | Domain Name System (DNS)                                     | القارم |  |  |  |  |
| 67, 68 | DHCP                                                         | oM     |  |  |  |  |
| 80     | Domain Name System (DNS)  DHCP  HTTPS (Secure HTTP ever TLS) | ς.     |  |  |  |  |
| 443    | HTTPS (Secure HTTP over TLS)                                 |        |  |  |  |  |

## How ports work

The kernel maps ports to *sockets*, which are used in applications like file descriptors to access the network

Two modes for using ports/sockets:

- Listen mode: apps "bind" to a port to accept new connections
- <u>"Outgoing" mode</u> \*: make a connection
- Individual connections use 5-tuple of source-dest port
   (protocol, source IP, source port, dest IP, dest port) => connection N

\*: Nick made this term up so it has a name

## How ports work

The kernel maps ports to sockets, which are used in applications like file descriptors to access the network

Two modes for using ports/sockets:

• <u>Listen mode</u>: apps "bind" to a port to accept new connections

\*\*DISE TO RECEIVE PACKETS

• <u>"Outgoing" mode</u>\*: make a connection to another socket => MAKE OVIGOING CONNECTION

\*: Nick made this term up so it has a name

## How ports work

The kernel maps ports to *sockets*, which are used in applications like file descriptors to access the network

Two modes for using ports/sockets:

- <u>Listen mode</u>: apps "bind" to a port to accept new connections
  - => Used to receive/wait for new connections

- "Normal" mode\*: make a connection to another socket
  - => Used to make outgoing connections

\*: Nick made this term up so it has a name

A 1.2.3.4 B 5.6.7.8

Iisten(80)

MAKKS

LICTUR

SOCKET

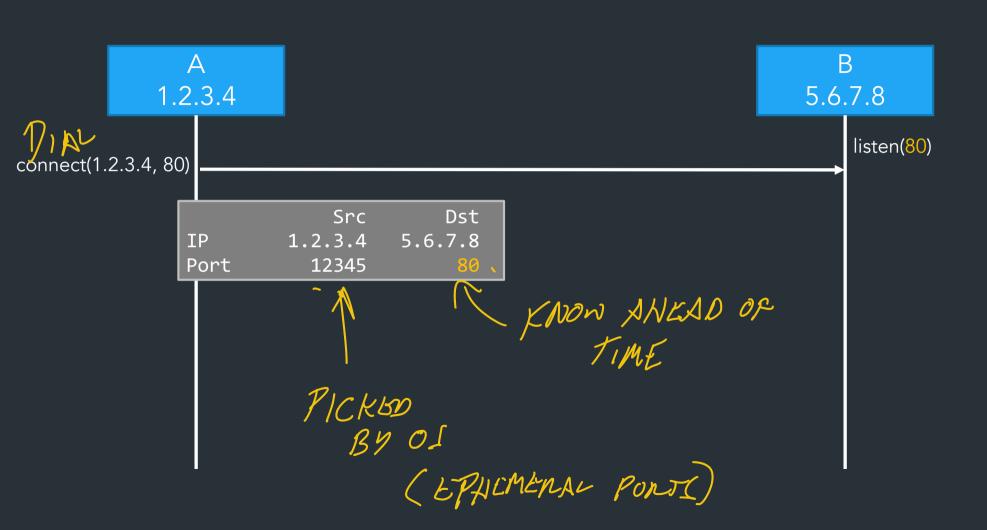

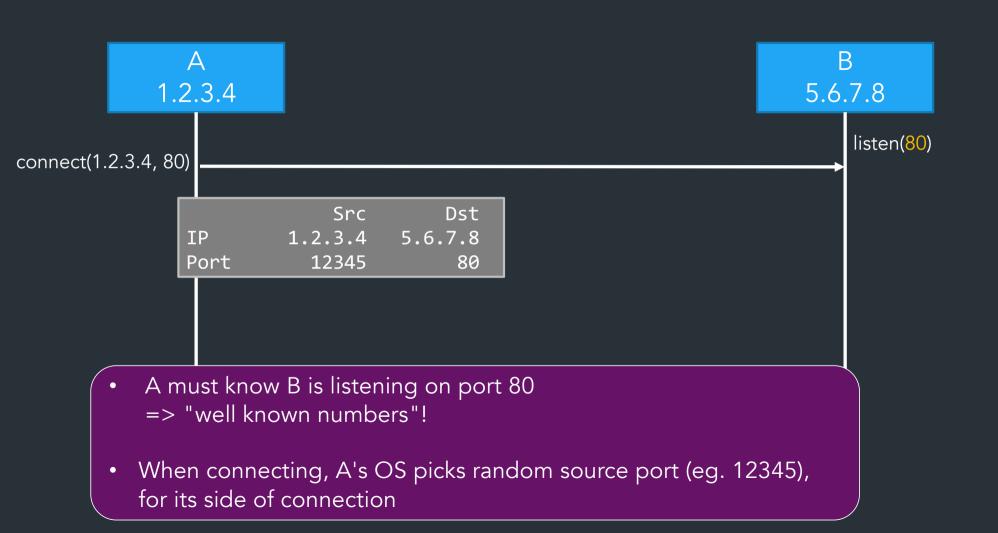

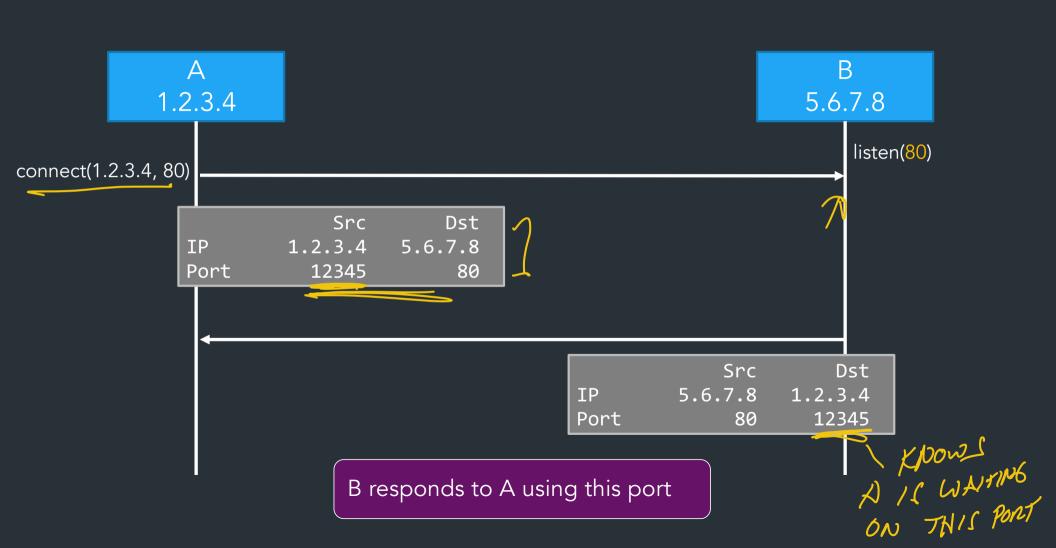

## Demo: netcat

### How sockets work

Socket: OS abstraction for a network connection (like a file descriptor)

Kernel receives all packets => needs to map each packet to a socket to deliver to app

- Socket table: list of all open sockets
- Each socket has some kernel state too (buffers, etc.)

You will build this!!!

### How to map packets to sockets?

Kernel table looks something like this:

| Proto   | Local (yours) |       | Remote (theirs) |      | Socket        |
|---------|---------------|-------|-----------------|------|---------------|
|         | IP ,          | Port  | IP,             | Port |               |
| tcp/udp | MY LAPTOP     | 12345 | WETSHUTT        | 80   | (some struct) |
|         | ))            | 22346 | MEBSETNEN       | JO . | ٠٩١٦          |
|         |               |       |                 |      |               |

### How to map packets to sockets?

Kernel table looks something like this:

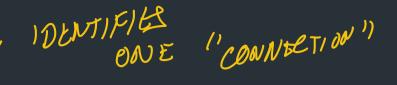

| Proto   | Local (yours) |       | Remote (theirs) |      | Socket        |
|---------|---------------|-------|-----------------|------|---------------|
|         | IP            | Port  | IP              | Port |               |
| tcp/udp |               |       |                 |      | (some struct) |
|         |               |       |                 |      | •••           |
| •••     | •••           | • • • | • • •           | •••  | •••           |
|         |               |       |                 |      |               |

Key: 5-tuple of (local IP, local port, remote IP, remote port, protocol)

Value: kernel state for socket (state, buffers, ...)

### How to map packets to sockets?

Kernel table looks something like this:

| Proto | Local (yours) |       | Remote (theirs) |      | Socket        |
|-------|---------------|-------|-----------------|------|---------------|
|       | IP            | Port  | IP              | Port |               |
| tcp   | 1.2.3.4       | 12345 | 5.6.7.8         | 80   | (some struct) |
|       |               |       |                 |      | •••           |
| •••   | •••           | •••   | • • •           | •••  | •••           |
|       |               |       |                 |      |               |

Key: 5-tuple of (local IP, local port, remote IP, remote port, protocol)

Value: kernel state for socket (state, buffers, ...)

### Netstat

```
North Cockets
deemer@vesta ~/Development % netstat -an
Active Internet connections (including servers)
Proto Recv-Q Send-Q Local Address
                                             Foreign Address
                                                                      (state)
                                             104.16.248.249.443
tcp4
                     10.3.146.161.51094
                                                                     ESTABLISHED
                     10.3.146.161.51076
                                             172.66.43.67.443
                                                                     ESTABLISHED
tcp4
                     2620:6e:6000:900.51074 2606:4700:3108::.443
                                                                     ESTABLISHED
tcp6
                     10.3.146.161.51065
                                             35.82.230.35.443
                                                                     ESTABLISHED
tcp4
                     10.3.146.161.51055
                                             162.159.136.234.443
tcp4
                                                                     ESTABLISHED
                      10.3.146.161.51038
                                             17.57.147.5.5223
                                                                     ESTABLISHED
tcp4
                                                                     LISTEN
tcp6
                       .51036
tcp4
                     *.51036
                                                                     LISTEN
tcp4
                      127.0.0.1.14500
                                                                     LISTEN
```

#### What if A does: listen(22)

| Proto | Local (yours) |       | Remote (theirs) |      | Socket          |
|-------|---------------|-------|-----------------|------|-----------------|
|       | IP            | Port  | IP              | Port |                 |
| tcp   | 1.2.3.4       | 12345 | 5.6.7.8         | 80   | (normal struct) |
| tcp   | *             | 22    | *               | *    | (listen struct) |
|       | •••           | •••   | •••             | •••  | •••             |
|       |               |       |                 |      |                 |

Key: 5-tuple of (local IP, local port, remote IP, remote port, protocol)

=> For listen sockets, some fields may be blank

Value: kernel state for socket (state, buffers, ...)

## Ports are part of the transport layer

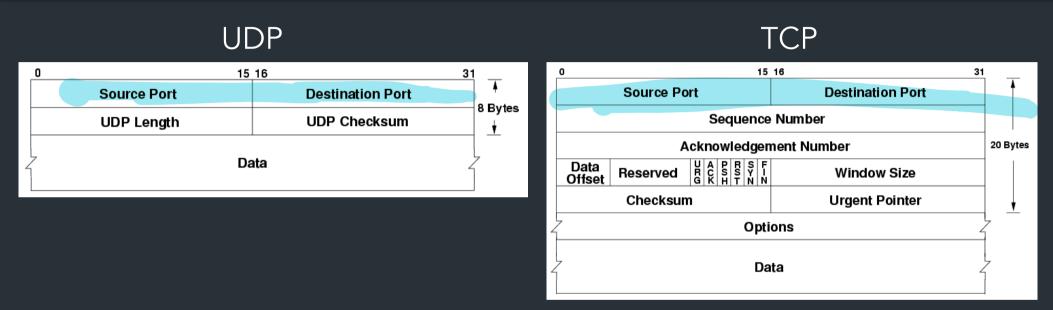

Port numbers are the first two fields of these headers! (Not part of IP!)

## An interface to applications

- Ports define an interface to applications
- If you can connect to the port, you can (usually) use it!

Problems?

## Port scanning

What can we learn if we just start connecting to well-known ports?

- Applications have common port numbers
- Network protocols use well-defined patterns

```
deemer@vesta ~/Development % nc <IP addr> 22
SSH-2.0-OpenSSH_9.1
```

## Port scanning

What can we learn if we just start connecting to well-known ports?

- Applications have common port numbers
- Network protocols use well-defined patterns

```
deemer@vesta ~/Development % nc <IP addr> 22
SSH-2.0-OpenSSH_9.1
```

- ⇒ Can discover things about the network
- ⇒ Can learn about open (vulnerable) systems

## Port scanning

What can we learn if we just start connecting to well-known ports?

- Applications have common port numbers
- Network protocols use well-defined patterns

```
deemer@vesta ~/Development % nc <IP addr> 22
SSH-2.0-OpenSSH_9.1
```

- ⇒ Can discover things about the network
- ⇒Can learn about open (vulnerable) systems

Port scanners: try to connect to lots of ports, determine available services, find vulnerable services...

## Large-scale port scanning

- Can reveal lots of open/insecure systems!
- Examples:
  - shodan.io
  - VNC roulette
  - Open webcam viewers...
  - **–** ...

### Disclaimer

- Network scanning is easy to detect
- Unless you are the owner of the network, it's seen as malicious activity
- If you scan the whole Internet, the whole Internet will get mad at you (unless done very politely)

Do NOT try this on the Brown network. I warned you.

### Internet scanning I have done

- Scanned IPv4 space for ROS (Robot Operating System)
- Found ~200 "things" using ROS (some robots, some other stuff)

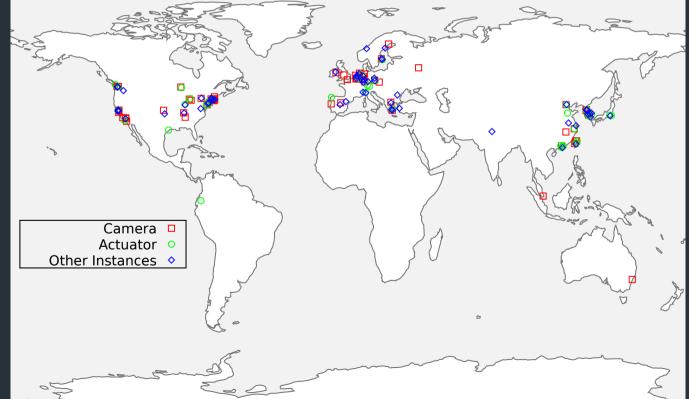